#### **SLURM Operation IBM BlueGene/Q**

#### Danny Auble da@schedmd.com

SchedMD LLC

## Contributors and Collaborators

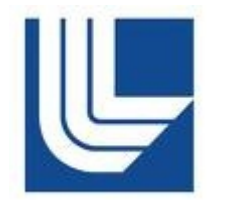

This development work was funded by Lawrence Livermore National Laboratory

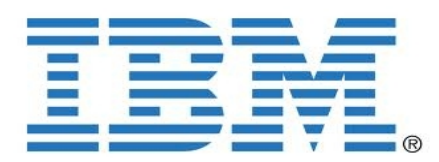

With technical assistance from IBM

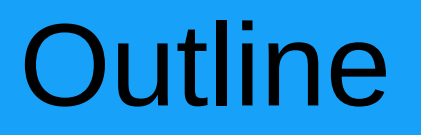

- BlueGene/Q hardware and software architecture
- SLURM architecture for BlueGene/Q
- SLURM configuration and use
- Differences from BlueGene/L and P systems
- Status

# IBM BlueGene/Q Architecture

- Latest generation of IBM BlueGene series
- Nodes are diskless
- 5-dimension torus interconnect
- Full Linux on front-end nodes
- Lightweight Linux kernel on compute nodes
- Whole nodes must be allocated to jobs

# BlueGene/Q Hardware

- BlueGene hardware building block is known as a mid-plane occupying half of a rack
	- On a BlueGene/Q mid-planes are scheduled in a 4-dimensional space
- Each mid-plane typically contains 512 compute nodes (c-nodes)
	- On a BlueGene/Q the c-nodes are arranged in a 4x4x4x4x2 5-dimensional torus
	- Each BlueGene/Q c-node has 16 usable cores
- Livermore's Sequoia machine will have
	- 192 mid-planes (3x4x4x4 torus)
	- 98,304 c-nodes
	- 1,572,864 cores

# BlueGene/Q Software

- SLURM daemons do not execute directly on the c-nodes
- SLURM gets system state, allocates resources and performs other operations through use of IBM infrastructure
- This interface is entirely contained within a SLURM plugin (*src/plugins/select/bluegene*)
	- This plugin is used for all IBM BlueGene systems, but the logic in the plugin is different depending on the type of BlueGene

#### SLURM and BlueGene Functionality

#### SLURM

- Prioritizes queue(s) of work and enforces limits
- Decides when and where to start jobs
- Terminates job when appropriate
- Accounts for jobs
- IBM BlueGene Software
	- Allocates and releases resources for jobs based off SLURM input
	- Launches tasks
	- Monitors node health

## *srun* Command

- *srun* creates a job step (as on other SLURM systems), but rather than launching the user application directly, launches a single instances of *runjob* on one of the BlueGene/Q front-end nodes
	- Options are translated to the extent possible
	- SLURM job step is created for record keeping purposes

#### SLURM Architecture for BlueGene/Q (Detailed)

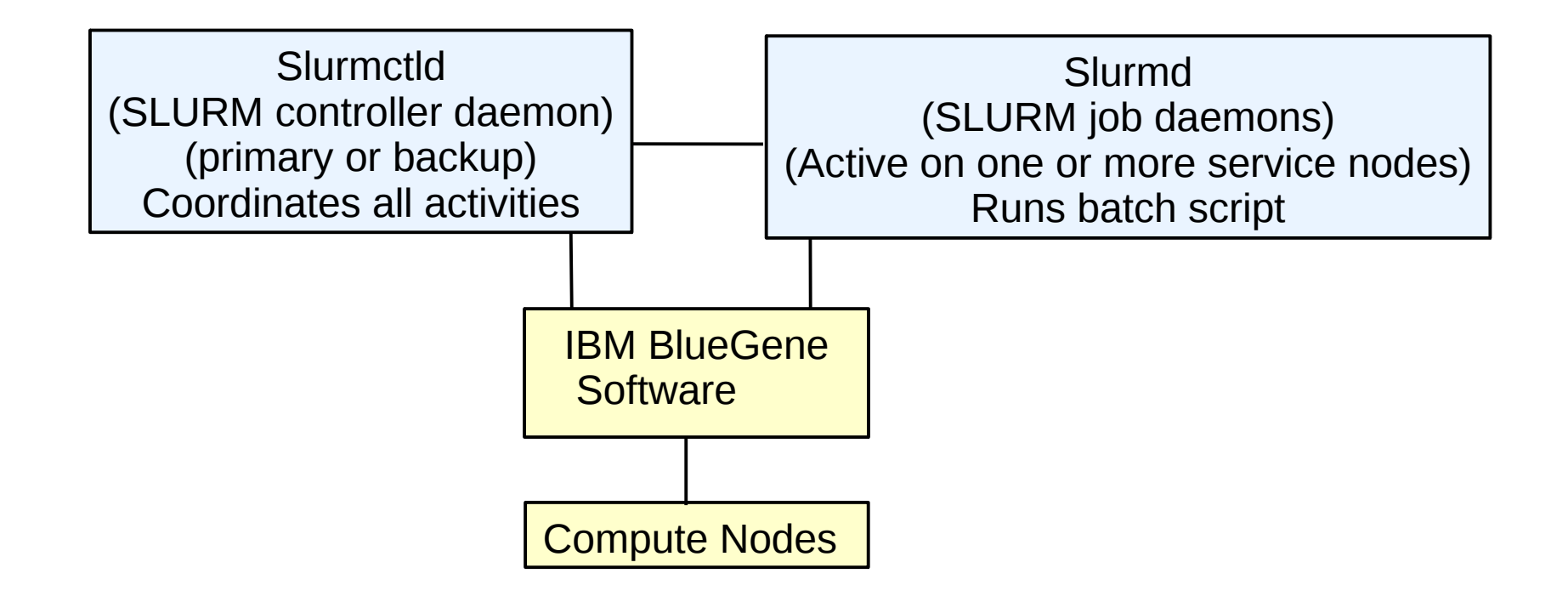

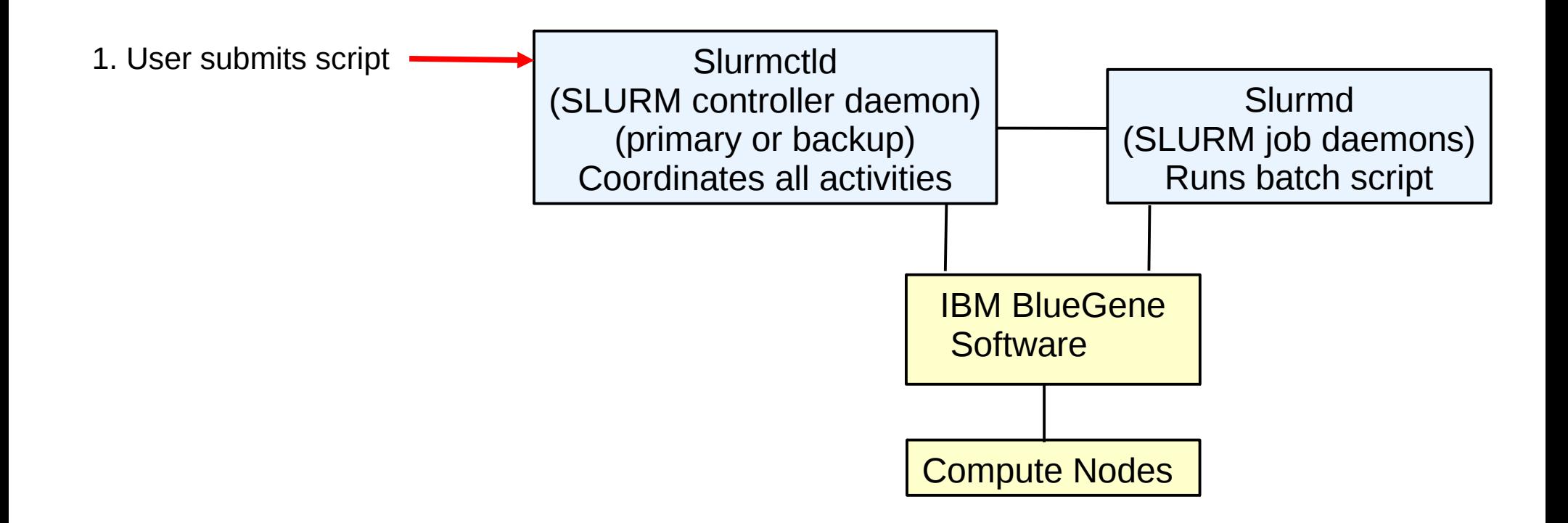

1. User submits script

2. Slurmctld changes network switches, boots c-nodes and allocates resources to some user

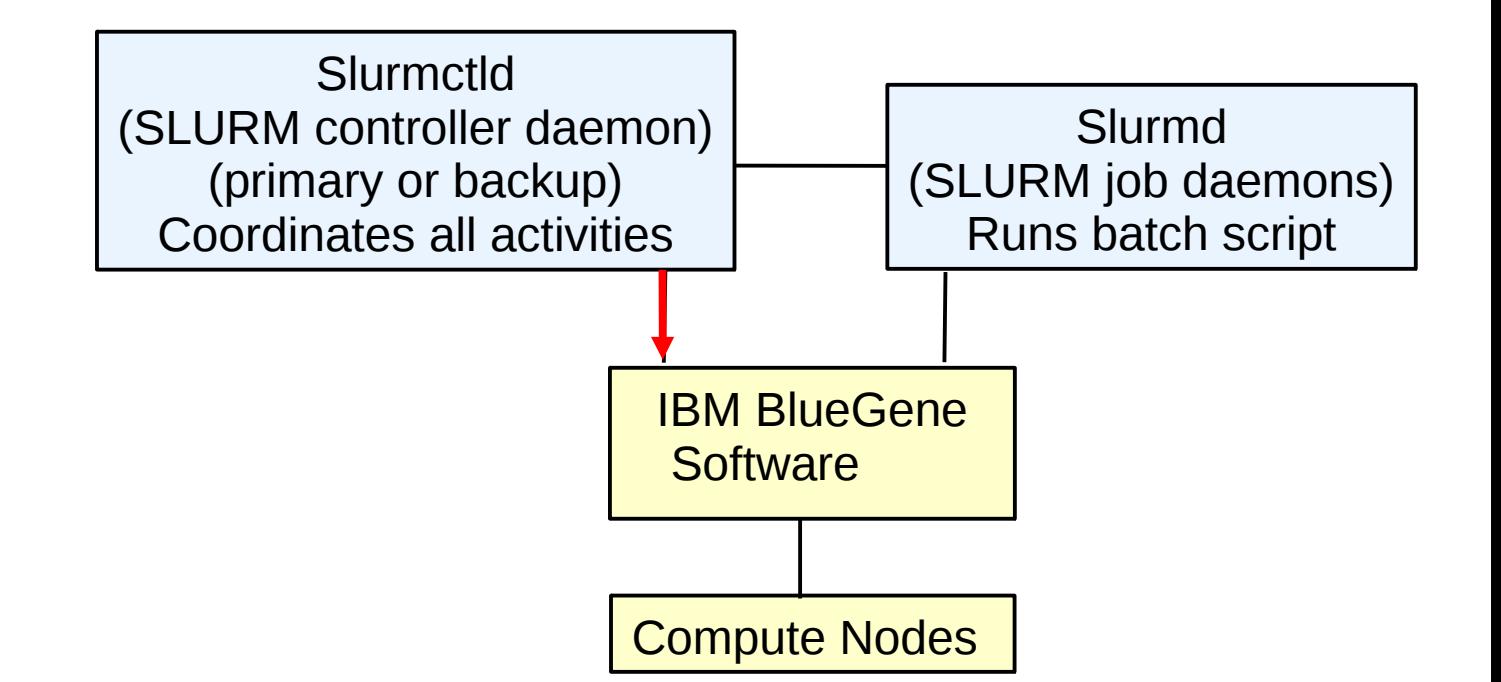

1. User submits script

2. Slurmctld changes network switches, boots c-nodes and allocates resources to some user

3. Slurmctld sends script to slurmd

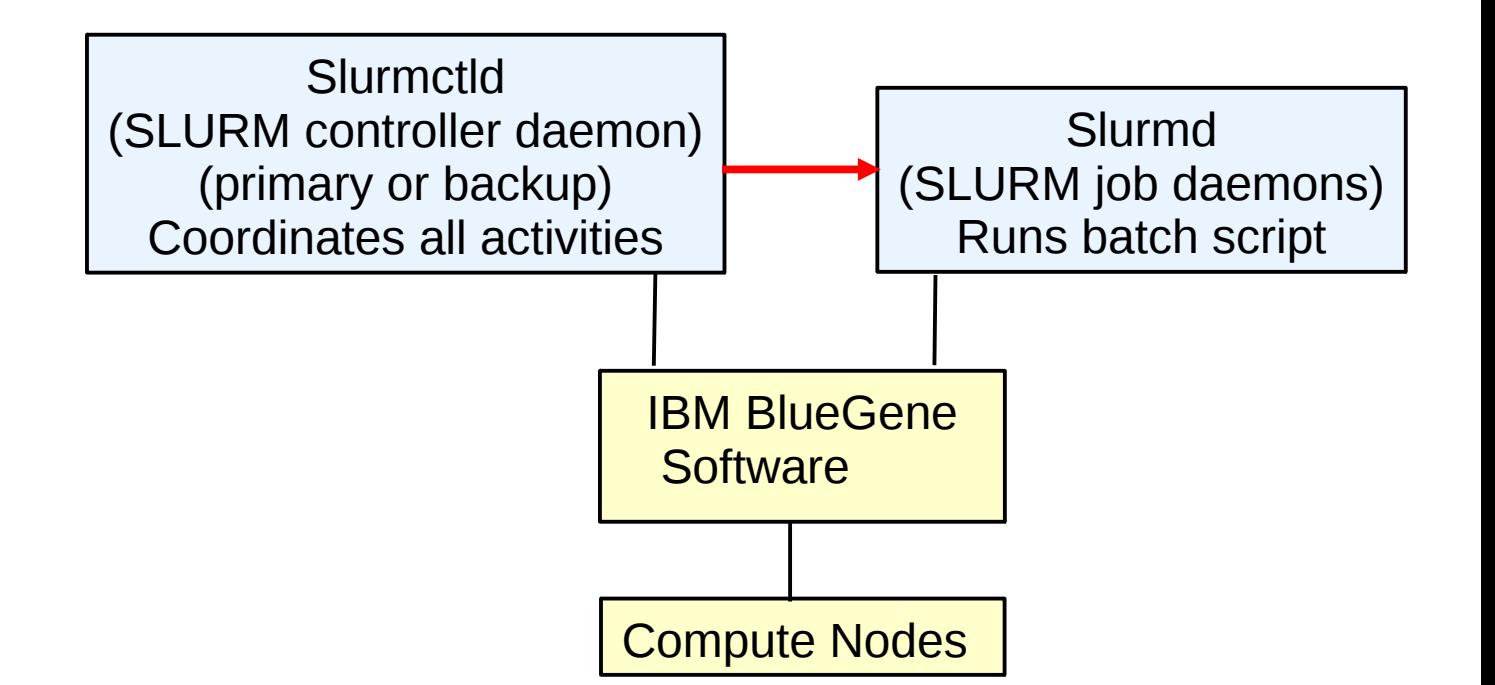

1. User submits script

2. Slurmctld changes network switches, boots c-nodes and allocates resources to some user

3. Slurmctld sends script to slurmd

4. Slurmd runs script

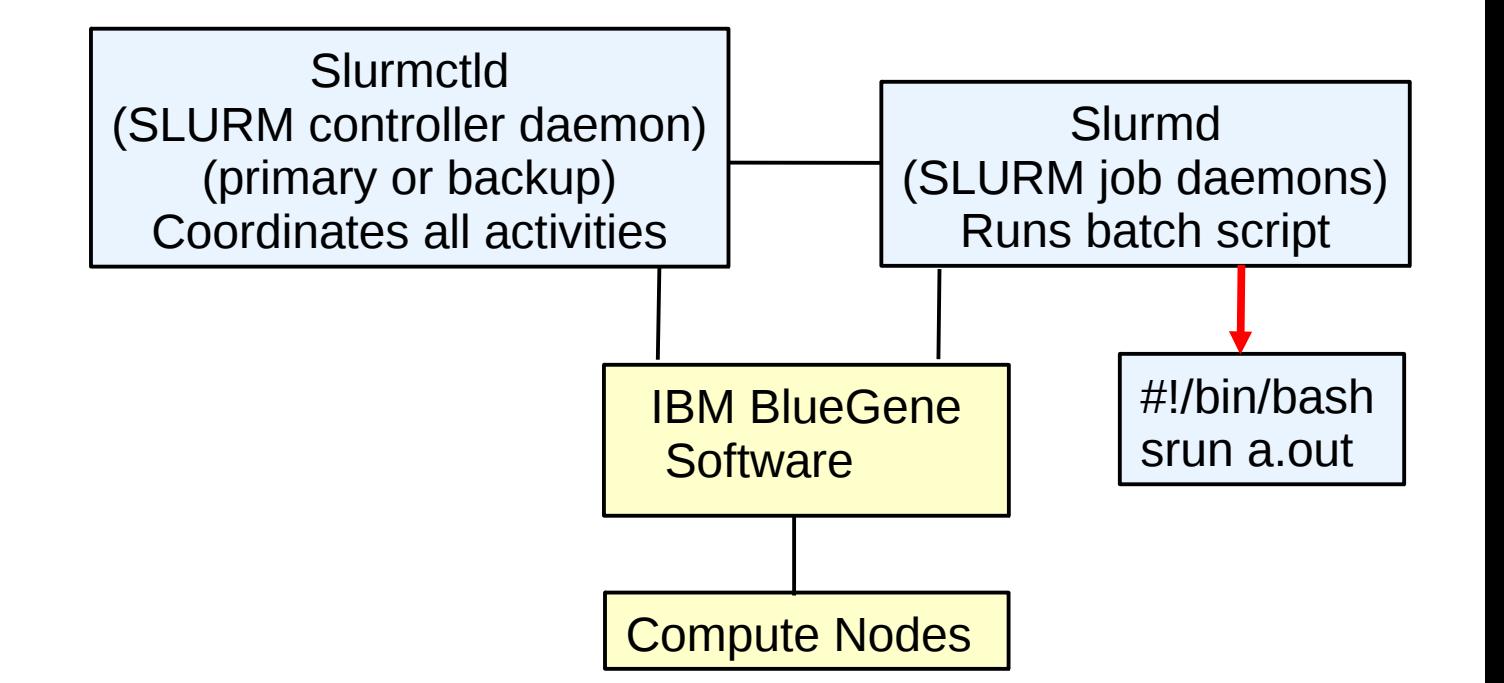

1. User submits script

2. Slurmctld changes network switches, boots c-nodes and allocates resources to some user

3. Slurmctld sends script to slurmd

4. Slurmd runs script

5. Srun creates a job step that executes runjob

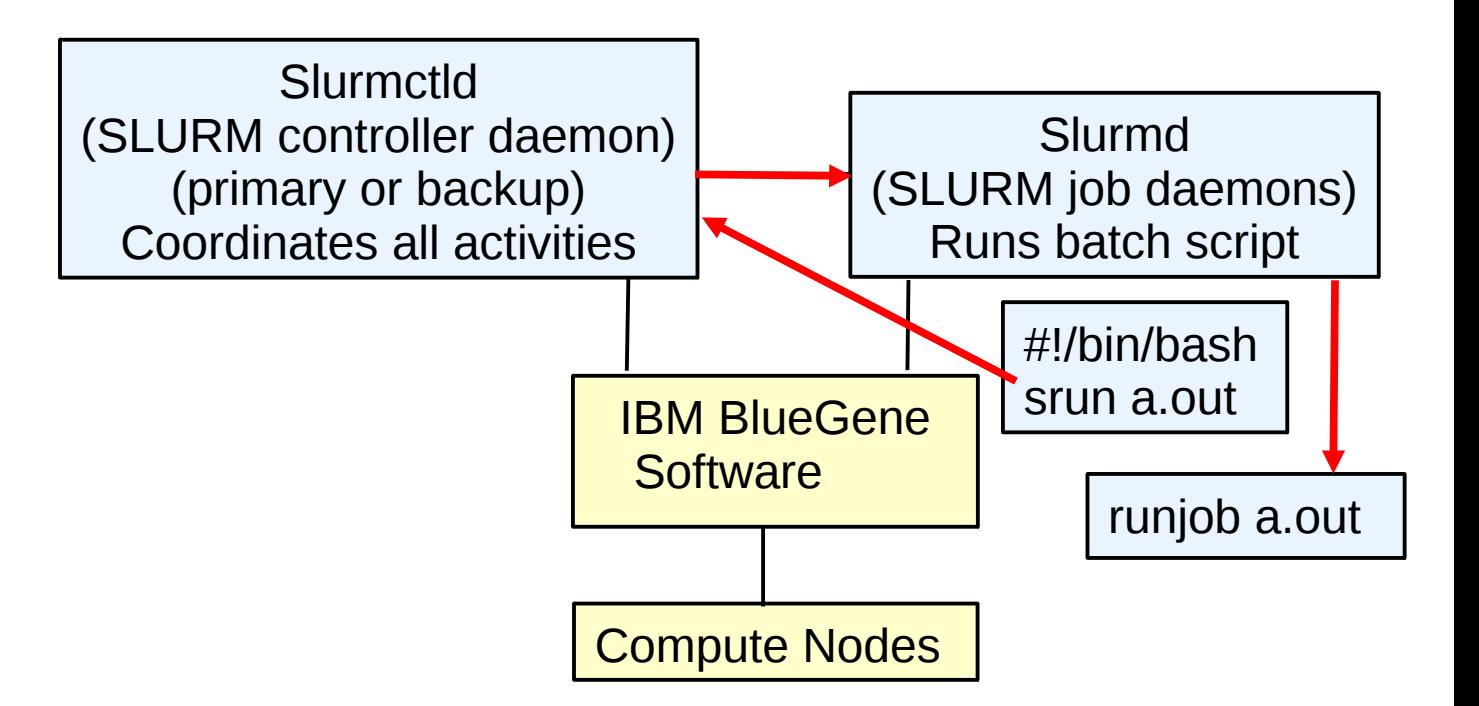

1. User submits script

2. Slurmctld changes network switches, boots c-nodes and allocates resources to some user

3. Slurmctld sends script to slurmd

4. Slurmd runs script

5. Srun creates a job step that executes runjob

6. runjob launches user tasks

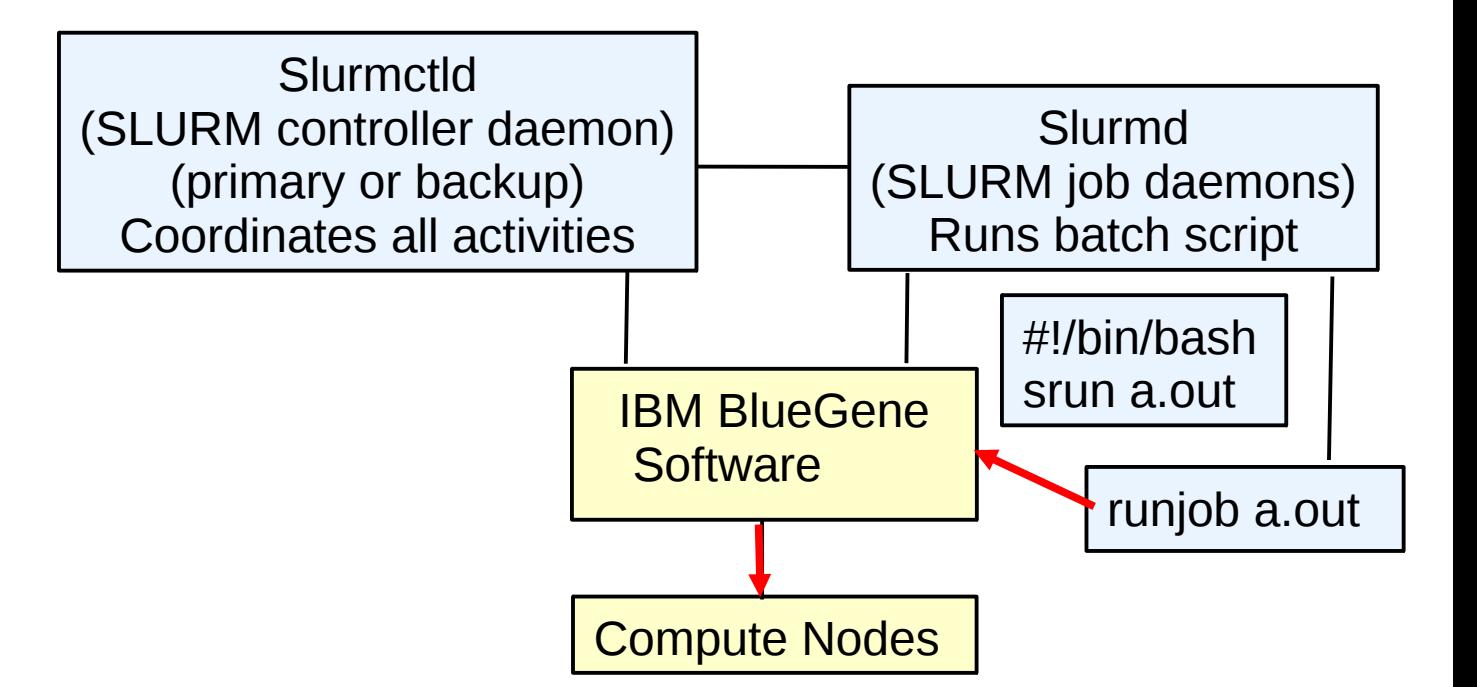

## SLURM Configuration

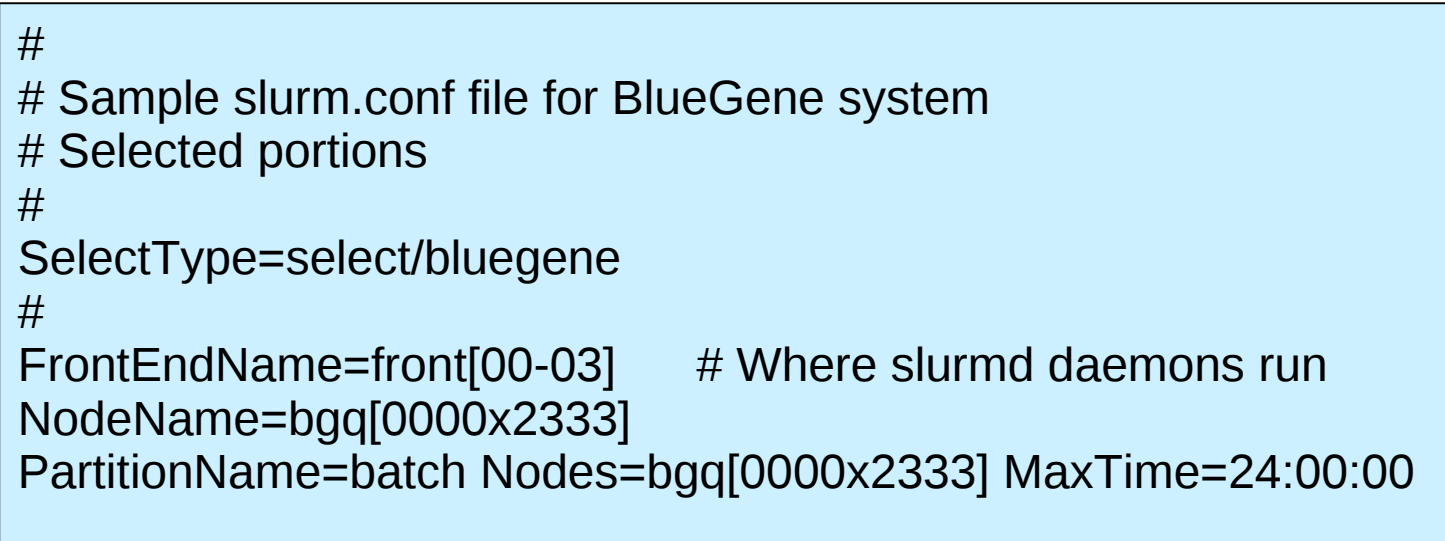

#### *sview* of Emulated System

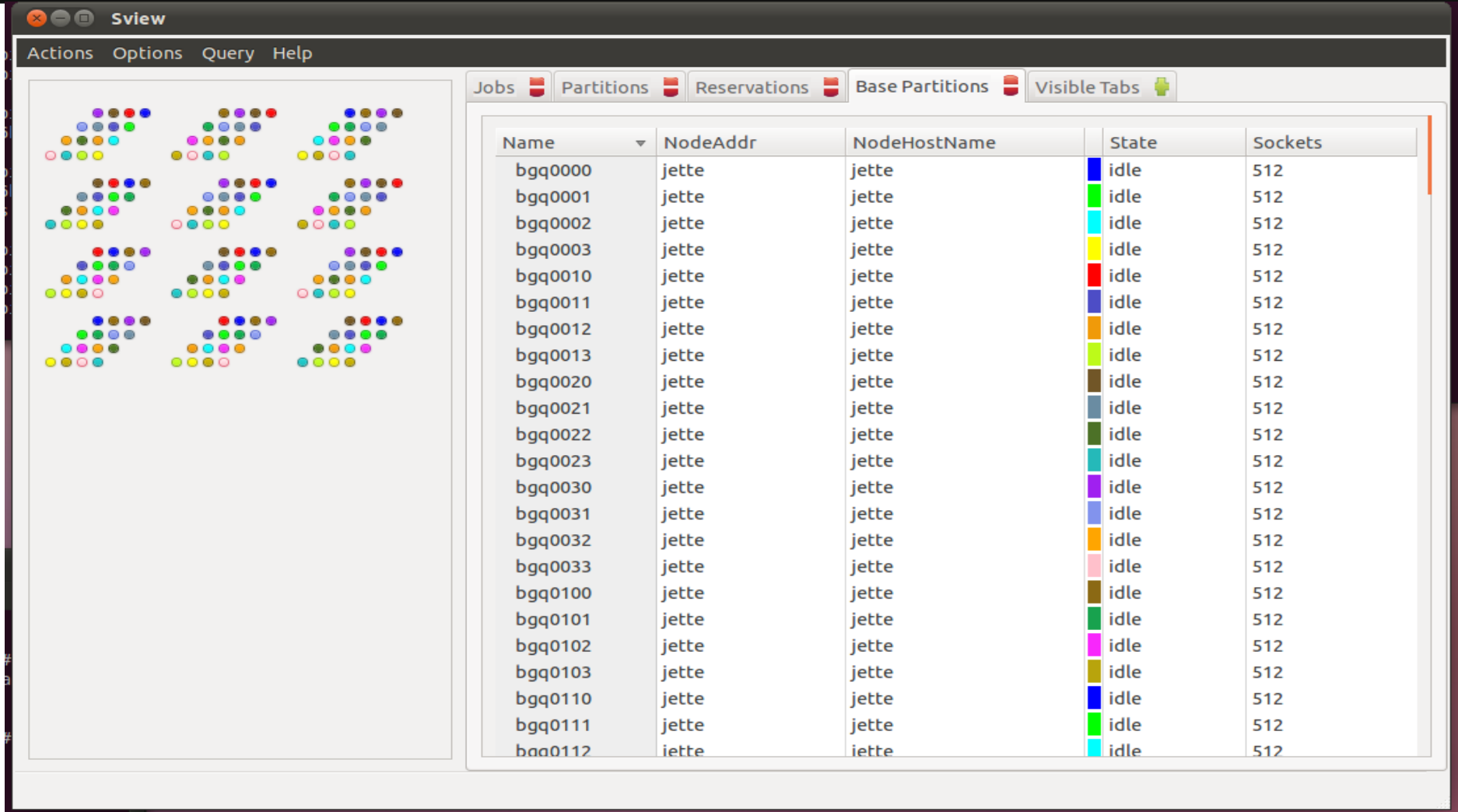

# Differences from BlueGene/P

- More dimensions (in place of split cables)
	- Easier to pack jobs, especially in dynamic mode
- Multiple Users can be allowed to run various allocation sizes in a single block
	- More efficient use of smaller machines
	- Can be operated more like a traditional linux cluster
- An allocation can run multiple job steps per allocation
- Accounting information is available for job steps
	- Native srun command is wrapper for runjob command

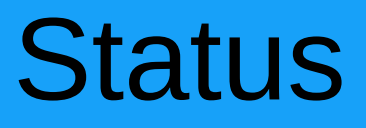

- Partial implementation in SLURM version 2.3
- Full implementation in SLURM version 2.4
	- Multiple job allocations within a single block
	- More error handling
	- **Better system monitoring**
	- Advanced reservations can specify sizes of individual blocks